## **[UN Explainer Video](http://sspinnovations.com/gis-solutions/utility-network-jumpstart-package#.WEr5_aIrJE4)**

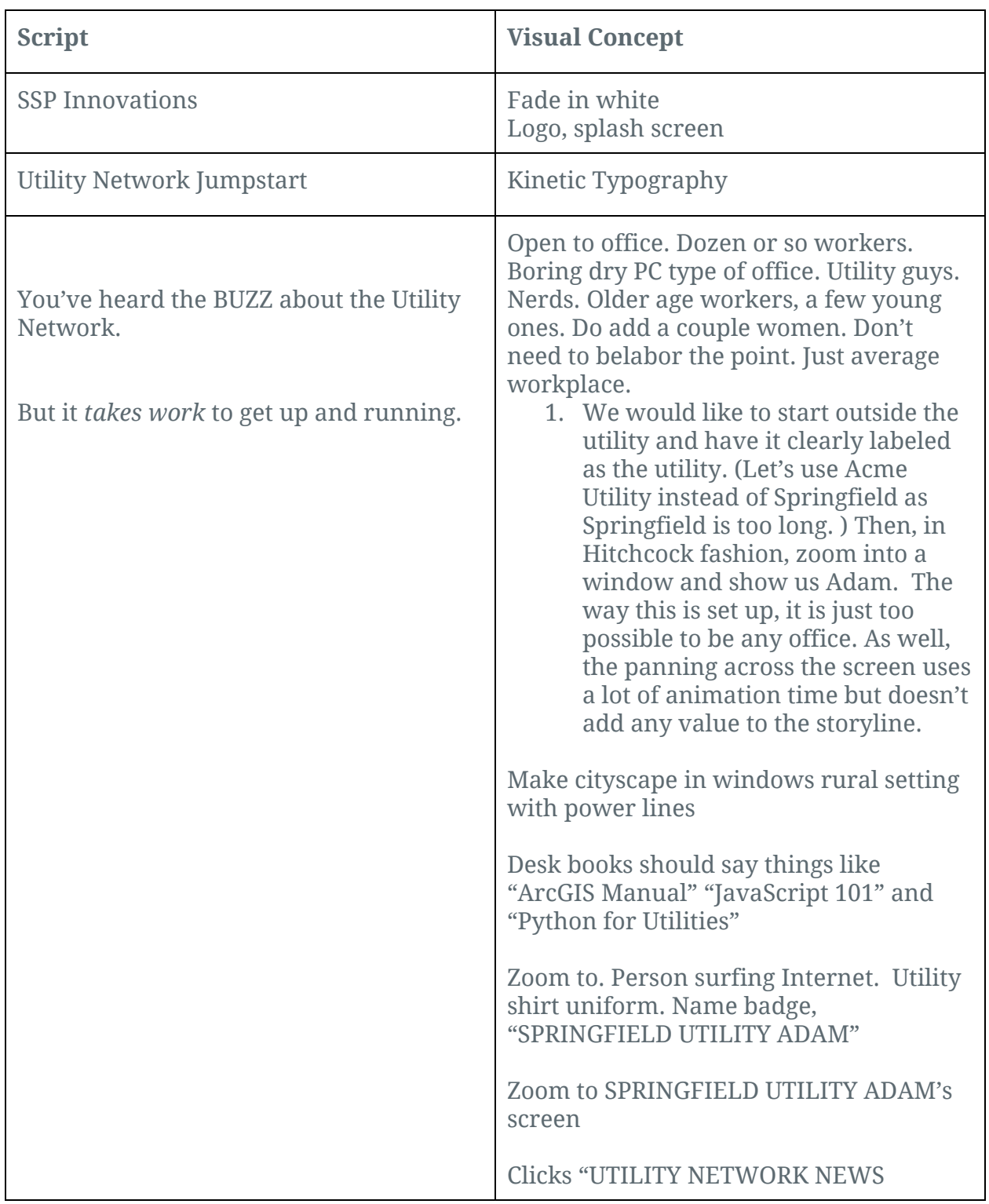

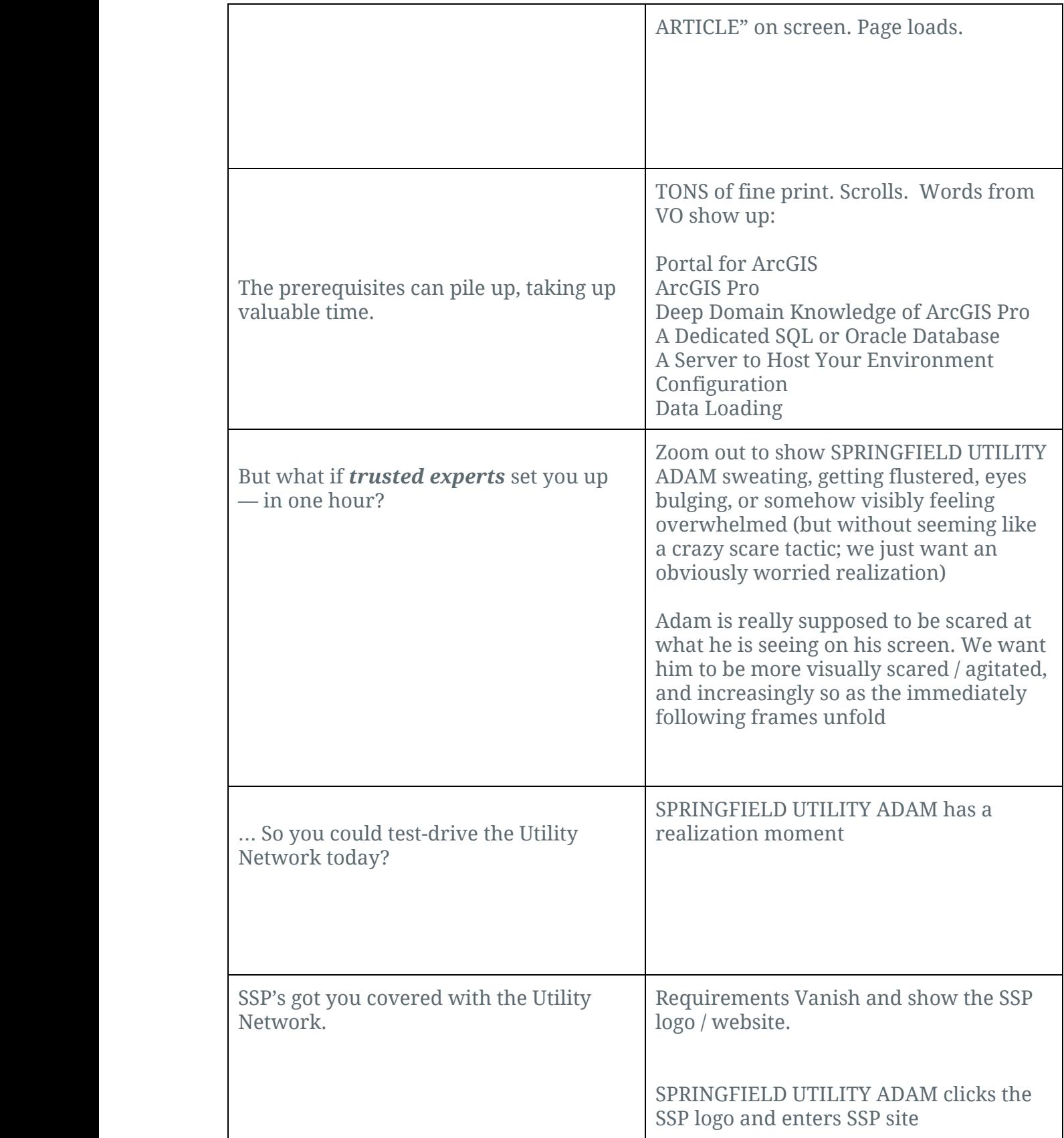

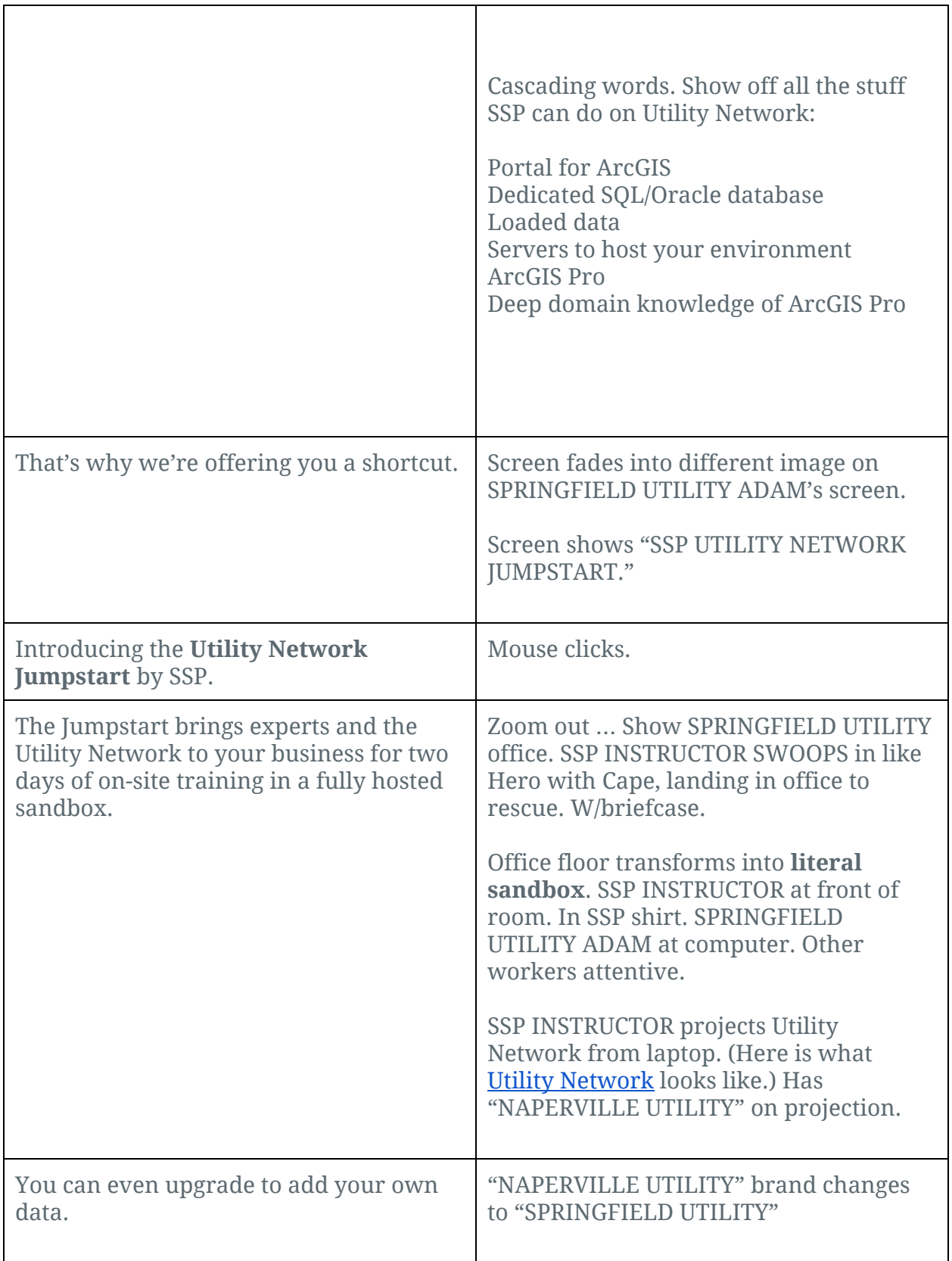

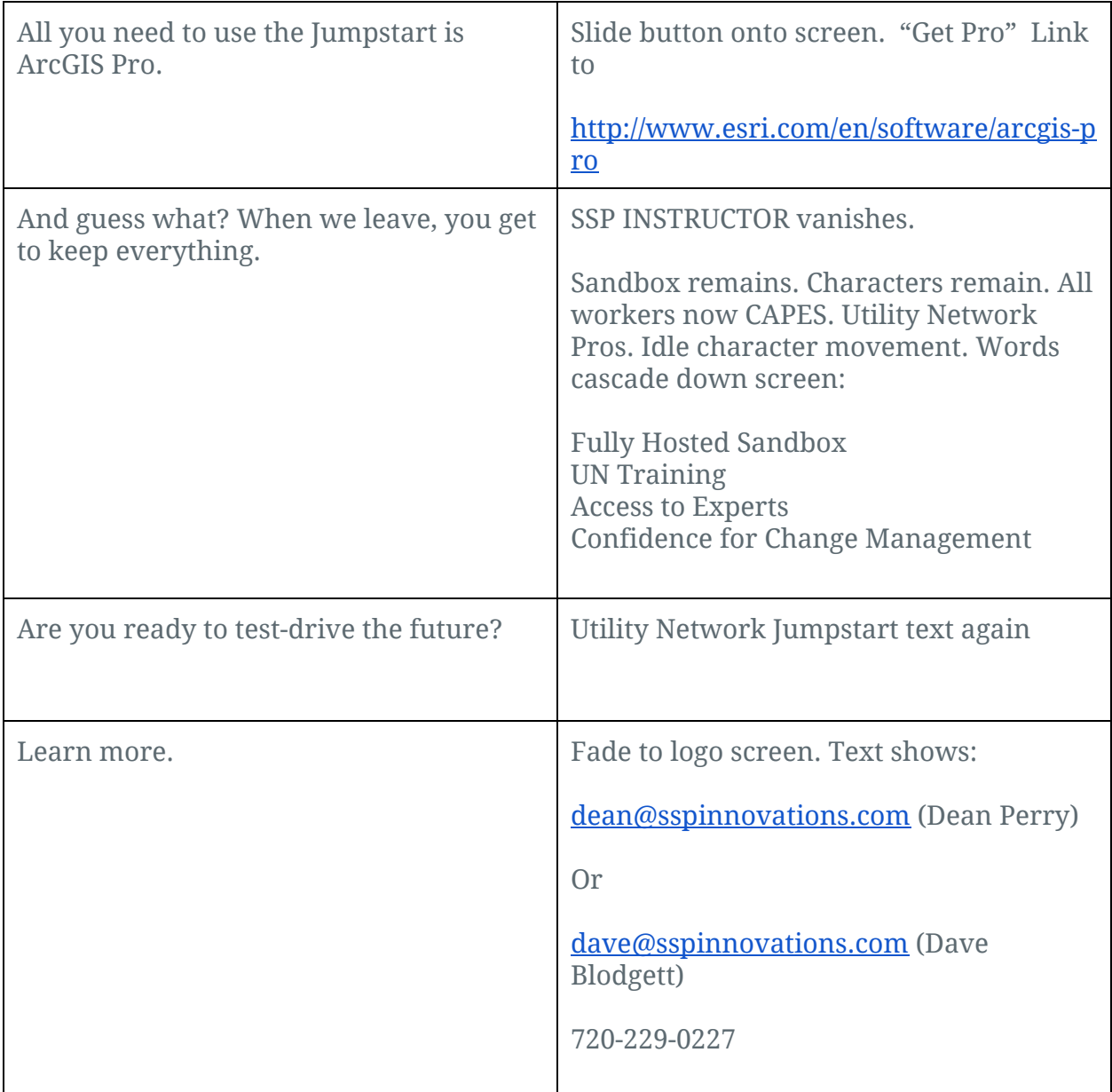